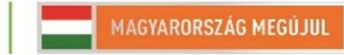

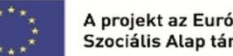

A projekt az Európai Unió támogatásával, az Európai Szociális Alap társfinanszírozásával valósul meg.

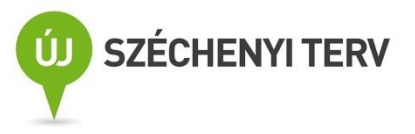

## *LVO. 13. –Hálózati kommunikáció*

Név:

Dátum:

Mérőhely:

*Bevezetés*

Az óra során a hálózati kommunikáció alapjaival lehet megismerkedni

*Ajánlott irodalom*

<http://www.inf.u-szeged.hu/~mingesz/Education/LVO/>

## *Jegyzőkönyv készítése*

A jegyzőkönyvek az órán végzett munka dokumentálására szolgálnak. A letölthető minta jegyzőkönyvet kell kiegészíteni a megfelelő információkkal: név, dátum, mérőhely (pl. 3. jobb), a feladatokhoz tartozó esetleges kifejtendő válaszokkal, valamint a programok előlapjával és diagramjával. A program előlapjának képét az "Alt+Print Screen" billentyűkombinációval másolhatjuk a vágólapra, majd beilleszthetjük a dokumentumba, a blokk diagram esetén jobban látható a kód, hogy ha csak a fontos részek képét illesztjük be. Ez megtehető a kívánt rész kijelölésével, majd pedig a "CTRL+C" "CTRL+V" billentyűkombinációkkal.

## *1. feladat – Alkatrészek karakterisztikájának mérése NI mérőműszerrel*

Állapítsa meg a saját és társa gépének IP címét!

## Saját IP cím: ...

A társ IP címe: ...

Társával együtt próbálja ki a TCP/IP kommunikációhoz kötődő példaprogramokat!

Készítsenek chat-programot!

Lehetséges funkciók:

- $\bullet$  Egy küldő + egy fogadó
- Kétirányú adatátvitel
- Előzmények megjelenítése
	- o Külön ablak a küldött/ fogadott
	- o Közös ablak
	- o Közös ablak időbélyegzővel
- Billentyűk kezelése programról
	- o Automatikus küldés
- Szép dizájn
- **1. ábra: A program diagramja**
- **2. ábra: A program előlapja**

*Megjegyzések*